, tushu007.com

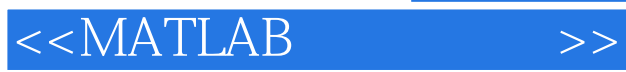

 $<<$ MATLAB  $>>$ 

- 13 ISBN 9787111374244
- 10 ISBN 711137424X

出版时间:2012-4

页数:211

PDF

更多资源请访问:http://www.tushu007.com

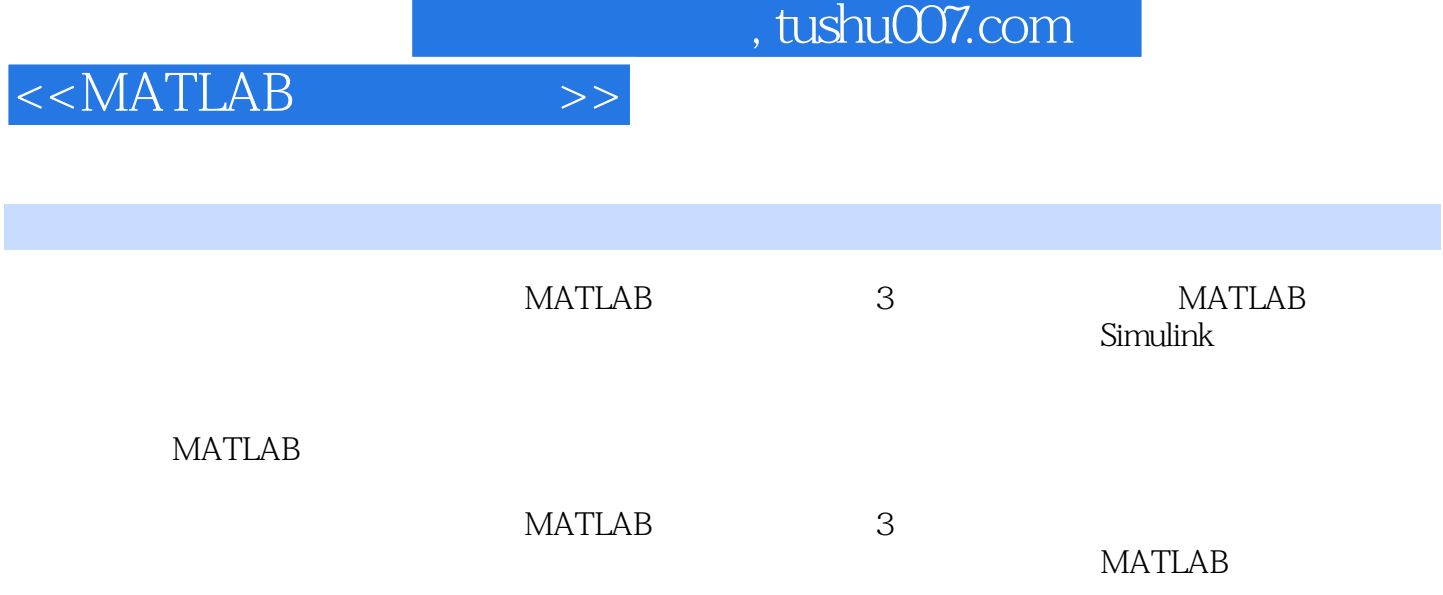

 $, tushu007.com$ 

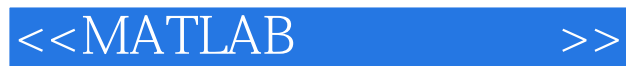

1 MATLAB 1.1 MATLAB  $1.1.1$  $1.1.2$  $1.1.3$  $1.1.4$  MATLAB  $1.2$  $1.21$  $1.22$  $1.23$ 1.3  $1.31$  $1.32$ 1.33 1.34 1.35  $1.4$  $1.4.1$  $1.42$  $1.43$  $1.5$  $1.5.1$  $1.5.2$  $1.5.3$  $1.54$ 1.6 MATLAB  $1.61$  $1.62$ 1.7 2 MATLAB 2.1 M  $21.1 M$ 21.2M 22  $221$  if 2.2 switch 2.2.3 while  $22.4$  for 225 226 23 231 23.2

 $,$  tushu007.com

 $<<$ MATLAB

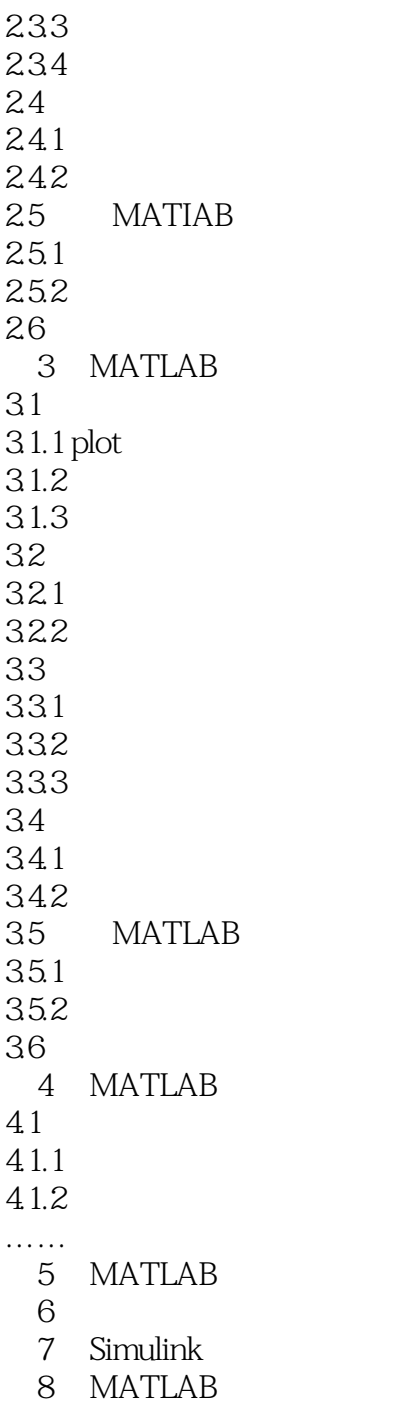

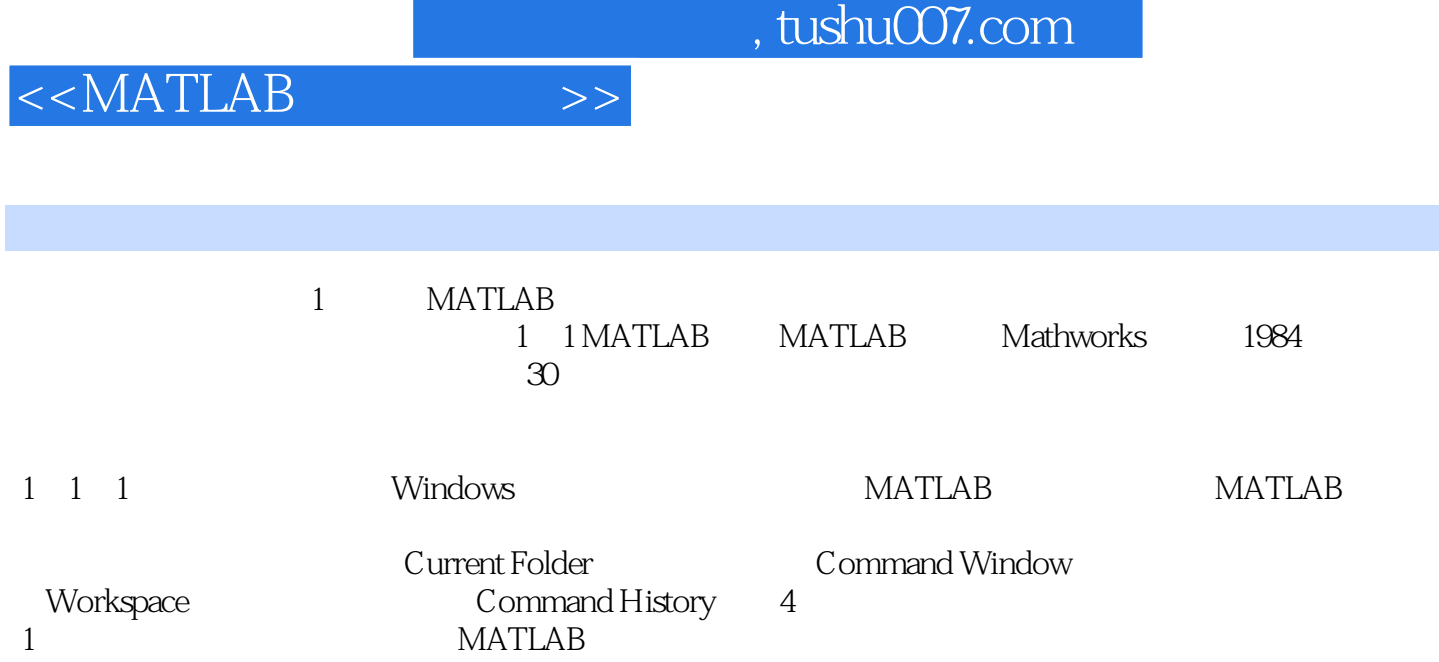

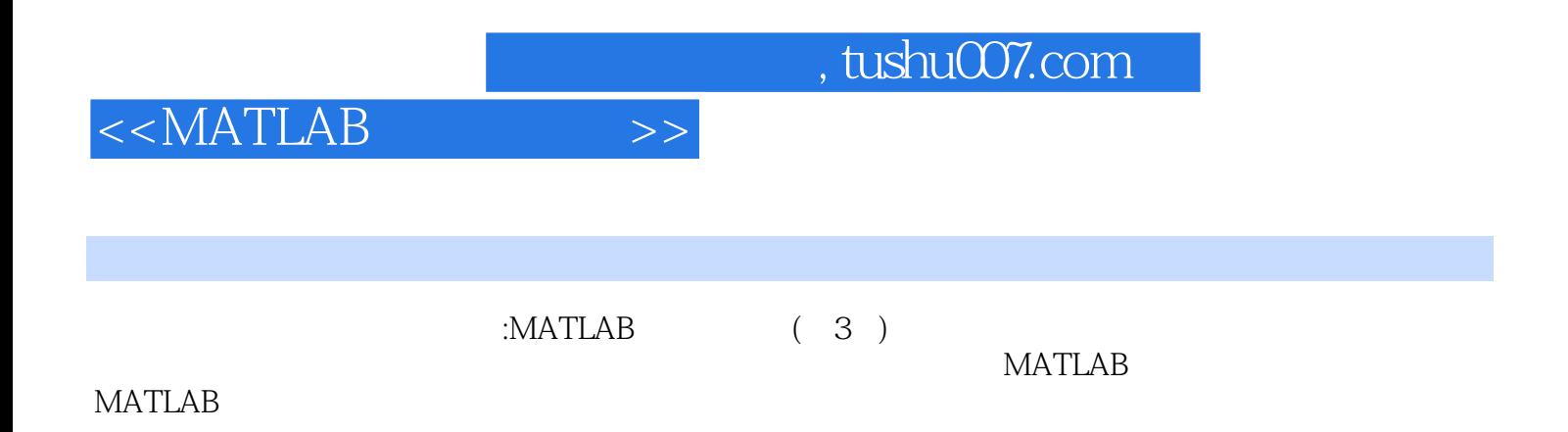

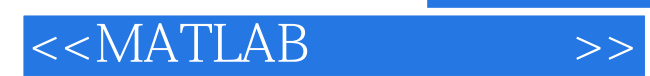

本站所提供下载的PDF图书仅提供预览和简介,请支持正版图书。

更多资源请访问:http://www.tushu007.com